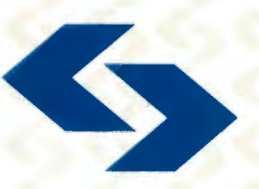

POLSKA AKADEMIA NAUK Instytut Badań Systemowych

# KOMPUTEROWE WSPOMAGANIE ZARZĄDZANIA I PROCESÓW DECYZYJNYCH W GOSPODARCE

pod redakcją: Jana Studzińskiego Ludosława Drelichowskiego Olgierda Hryniewicza

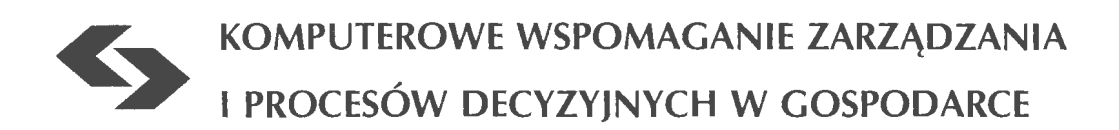

 $\bar{\phantom{a}}$ 

Polska Akademia Nauk • Instytut Badań Systemowych

## Seria: BADANIA SYSTEMOWE tom 31

**Redaktor naukowy: Prof. dr hab. Jakub Gutenbaum** 

Warszawa 2002

# **KOMPUTEROWE WSPOMAGANIE**  ZARZĄDZANIA I **PROCESÓW DECYZYJNYCH W GOSPODARCE**

pod redakcjq Jana Studzińskiego, Ludosława Drelichowskiego i Olgierda Hryniewicza

Książka zawiera wybór artykułów poświęconych omówieniu aktualnego stanu badań w kraju w zakresie rozwoju i zastosowań technologii, modeli i systemów informatycznych w gospodarce narodowej.

Recenzenci artykułów:

Prof. dr hab. inż. Olgierd Hryniewicz Prof. dr hab. inż. Janusz Kacprzyk Dr inż. Lech Kruś Dr inż. Edward Michalewski Prof. dr hab. inż. Andrzej Straszak Dr inż. Jan Studzinski Dr inż. Sławomir Zadrożny

© Instytut Badań Systemowych PAN, Warszawa 2002

#### **Wydawca: Instytut** Badań **Systemowych PAN ul. Newelska 6 01-447 Warszawa**

Redakcja: Dział Informacji Naukowej i Wydawnictw IBS PAN tel. 837-68-22 Barbara Kotuszewska

Druk: Zakład Poligraficzny Urzędu Statystycznego w Bydgoszczy Nakład 200 egz. ark. wyd. 23,5 ark. druk. 20,0

> **ISBN 83-85847-73-1 ISSN 0208-8028**

Rozdział 5

### **Techniki informatyczne w** bankowości i **finansach**

#### **MODEL PRAKTYCZNY PLANOWANIA FINANSOWO-KOSZTOWEGO W FIRMIE (PRZEDSIEBIORSTWIE)**

Jarosław *Becker, Ryszard* Budziński

*Instytut Systemów Informatycznych, Politechnika* Szczecińska Żołnierska *49, 71-210 Szczecin <jbecker@wi.ps.pl>* 

*In financial planning optima! solutions are usually dominated by criteria related to financial results and doesn 't affect settings in information accounting system. In the article a concept of creating multicriteria decision support models for financial planning with structure enabling integration with accounting information system has been proposed.* 

**Keywords:** computerized accountancy, financial data integration, financial planning

#### **1.** Wstęp

Odzwierciedleniem sytuacji związanej z zarządzaniem finansami (i produkcją) jest odpowiednio skonstruowany model działalności i bilansów firmy, przy czym przez pojęcie modelu rozumie się konstrukcję formalną, która w ściśle określonym zakresie będzie udawać interesujący nas obiekt. Natomiast rozszerzona definicja modelu matematycznego tej klasy (Gutenbaum, 1987) - brzmi: ,,Modelem matematycznym będziemy nazywali skończony zbiór symboli i relacji matematycznych oraz bezwzględnie ścisłych zasad operowania nimi, przy czym zawarte w modelu symbole i relacje mają interpretację odnoszącą się do konkretnych elementów modelowanego czynnika rzeczywistości". Model jest układem, którego zadaniem jest imitowanie wyróżnionych cech innego układu, zwanego rzeczywistym lub oryginałem. Model imituje cechy rzeczywiste obiektu istotne dla przyjętych kryteriów (celów). W analizie systemowej modelowania zjawisk i obiektów ekonomicznych nadaje się zasadnicze zadania przy wszelkich poszukiwaniach rozwiązań decyzyjnych organizacji.

W klasycznym ujęciu planowanie finansowo-kosztowe (budżetowanie) jest obciążone wieloma wadami, między innymi: w procedurze wyboru rozwiązania zmiennymi są jedynie prognozy sprzedaży oraz uzyskuje się tylko jedno rozwiązanie sprawne zdominowane przez wynik finansowy (zysk). Powstaje zatem problem stosowany, jak ulepszyć metodę budżetowania, tak aby otrzymać rozwiązanie najlepsze

z możliwych w obszarze dotychczas stosowanych ograniczeń (zasad rozdysponowania zasobów) oraz w tym samym obszarze przeprowadzić badania symulacyjne i dokonać wyboru rozwiązania "najlepszego".

Trzeba posłużyć się skonstruowanym zadaniem **w** sposób pozwalający przełożyć uzyskane rozwiązania na zapisy kont w rachunkowości (fmansowej i materiałowej). Sformułować rekord transakcji (pozornej) i zaktualizować stany **w** systemie informatycznym rachunkowości.

Rozwiązanie powyższego zagadnienia nie oznacza jego definitywnego zamknięcia. Występuje tu bowiem interesujący problem badawczy, który polega na wprowadzeniu do "gry kierowniczej" problematyki wielokryterialnej. Możemy się również pokusić na szczególnego rodzaju symulację komputerową, mianowicie na badanie stanów w tzw. domniemanej rzeczywistości. Problem wielokryterialności jest na ogół znany i prowadzi do uzyskania rozwiązań jakościowo lepszych, np. mniej zawodnych w realizacji. Natomiast symulacja komputerowa w "domniemanej rzeczywistości" nawiązuje do aktualnego problemu reengineeringu (rekonstrukcji gospodarczej). Aby jednak "nowe rozwiązanie - nowa rzeczywistość" nas nie zaskoczyła, należy ją zamodelować i zbadać występujące w niej prawidłowości (szanse i zagrożenia). Reengineering jest metodą szybkiego i radykalnego przeprojektowania strategicznych procesów (a także struktur organizacyjnych związanych z tymi procesami) w celu wyraźnej poprawy produktywności i zyskowności (Manganell, Klein, 1994).

#### **2. Model praktyczny planowania w firmie**

W prawidłowo zarządzanej firmie proces planowania fmansowo-kosztowego (proces budżetowania) trwa nieustannie. W efekcie zawsze ma się aktualne wzorce działania oraz wzorce służące do oceny wykonania zadań. Usprawnienie częstych przebiegów planowania możliwe jest poprzez wykorzystanie w procesie budżetowania matematycznego modelu planowania finansów (spodziewanych efektów), wspartego sformalizowaną wymianą danych; pobierania danych z historycznej bazy transakcji (np. do obliczenia wartości wzorców ekonomiczno-technicznych) jak i wprowadzania do niej zatwierdzonych wartości planu (na odpowiednie pola w kartotece kont).

Zakładamy, że przedsiębiorstwo zajmuje się produkcją (montażem) komputerów osobistych. **W** podzespoły do montażu zaopatruje się w hurtowniach lub bezpośrednio u producentów. Jest to spółka jawna, posiada dwóch właścicieli (udziałowców). Firma ta zatrudnia dwóch pracowników technicznych, kierowcę i sekretarkę, posiada własną montownię, dwa samochody osobowe i jeden dostawczy. Spółka ma już za sobą rok prowadzonej działalności gospodarczej.

Organizacja produkcji, bilanse przychodów oraz kosztów, kapitały i efekty, które są zestawione w ogólnym modelu, mają na celu ukazanie zasad formułowania tematycznych problemów (bloków) zadania. Szerzej zostały omówione: wynik fmansowy (bilans główny) bilans przychodów i kosztów, zakup podzespołów, podział produkcji, chłonność rynków zbytu, bilanse i ograniczenia zasobów pracy oraz podział zysku.

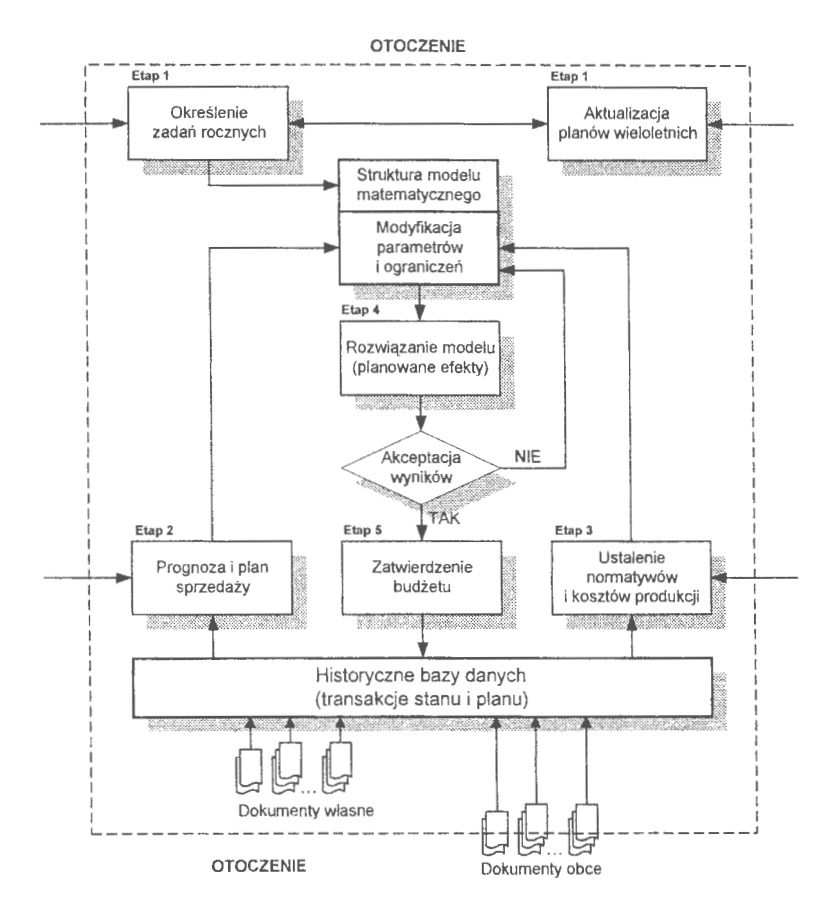

Rys. l. Algorytmizacja procesu planowania finansowo-kosztowego w firmie (Źródło: Becker, 2002)

Zadaniem do rozwiązania jest:

- opracowanie bilansu przychodów,
- opracowanie bilansu kosztów,
- opracowanie bilansu głównego, który jest różnicą między przychodami i kosztami (wynik finansowy),
- opracowanie organizacji produkcji (naniesienie kosztów produkcji),
- opracowanie organizacji kooperacji (wyznaczenie ceny podzespołów użytych do montażu komputerów),
- ustalenie wielkości zasobów, którymi dysponuje zakład oraz siły roboczej uczestniczącej w organizowaniu produkcji,
- podział kapitałów (na własne i obce),
- podział zysku
- oraz określenie wielkości kapitału własnego w obrocie.

Chodzi o to, aby przedstawiona propozycja planu spółki gwarantowała jej rozwój w określonym należytym kierunku. Opracowane na potrzeby modelu dane teoretyczne oparto o rzeczywisty Zakładowy Plan Kont (ZPK) z zdefiniowanym Bilansem Otwarcia (BO).

#### *Wynik finansowy (równanie bilansu* głównego)

Bilans główny składa się z macierzy cząstkowych przychodów  $(A_7, A_9)$ , zysków nadzwyczajnych  $(A_{7,10})$ , kosztów  $(A_{7,7})$  i strat nadzwyczajnych  $(A_{7,8})$  oraz macierzy cząstkowej straty (A7 15) i zysku **(A7** 16). W równaniu bilansu głównego przychody powiększone są o zyski nadzwyczajne oraz pomniejszone o koszty i straty nadzwyczajne. **W** zależności od układu prowadzonej działalności daje to wyrażony w mierniku pieniężnym rezultat działalności jakim jest wynik finansowy. Wynik ten może być dodatni w postaci zysku lub ujemny jako strata, czego nie można przewidzieć przed przystąpieniem do rachunku optymalizacyjnego.

#### *Bilans przychodów i kosztów*

Postać bloku przychodów i kosztów, ich podział na części składowe, odzwierciedla strukturę ich odpowiedników w Zakładowym Planie Kont (ZPK). Jak wiadomo część analityczna ZPK w wielu firmach różni się, jest ustalana indywidualnie, w zależności od potrzeb danego przedsiębiorstwa i inwencji służb księgowych.

Dla założonego ZPK (Głodek i in., 2000) na wielkość przychodów całkowitych (blok  $A_{109}$ ) mają wpływ:

- przychody ze sprzedaży zmontowanych komputerów na poszczególnych rynkach zbytu (konto: 700. - Przychody ze sprzedaży),
- pozostałe przychody z innych tytułów (np. z tytułu dzierżawy czy leasingu; konto: 750. - Pozostałe przychody operacyjne),
- przychody z tytułu operacji finansowych, głównie są to odsetki uzyskane z lokat kapitału własnego na rachunkach bankowych; rozważa się także możliwość powiększenia przychodów finansowych o odsetki uzyskane na rachunku bieżącym  $(A_{13,12})$  – lokata kapitału własnego w obrocie; (konto: 760. – Przychody finansowe),
- przychody pochodzące ze zwiększenia stanu produktów oraz rozliczeń międzyokresowych kosztów (konto: 490. - Rozliczenie kosztów rodzajowych).

Ogólne równanie bilansu przychodów można zapisać następująco:

$$
p_i - \sum_{i=2}^{l} p_i = 0, \tag{01}
$$

gdzie:

*p 1* - przychód ogółem,

*I* - liczba składników przychodu ogółem,

p; - wartość przychodu *i-tego* rodzaju.

W konstrukcji modelu, dla uproszczenia, uwzględniono tylko wpływy ze sprzedaży. Wartość przychodów ze sprzedaży  $(p_i, \text{ dla } i=2)$  równa się sumie kwot uzyskanych ze sprzedaży poszczególnych konfiguracji komputerów na danych rynkach zbytu (blok  $A_{103}$ ). Cząstkowy bilans przychodów ze sprzedaży ma postać:

$$
p_2 - \sum_{m=1}^{M} \sum_{z=1}^{Z} a_z^{(m)} x_z^{(m)} = 0, \qquad (02)
$$

gdzie

*p <sup>2</sup>*- wartość przychodów ze sprzedaży,

*M* - liczba rynków zbytu,

*Z* - liczba rodzajów zestawów komputerowych,

 $a^{(m)}$  - parametr jednostkowej ceny z-tego typu komputera na m-tym rynku zbytu,

 $x^{(m)}$  - liczba komputerów z-tego typu do sprzedaży na *m*-tym rynku zbytu.

Bilans kosztów tworzą następujące macierze cząstkowe:

- kosztów produkcji  $(A_{81})$ , czyli kosztów związanych z montażem komputerów,
- kosztów zakupu podzespołów niezbędnych do produkcji  $(A_8_2)$ ,
- koszty związane z utrzymaniem pracownika biorącego udział w procesie produkcji  $(A<sub>8.4</sub>)$ ,
- koszty amortyzacji  $(A_{85})$  i związane z nimi inwestycje  $(A_{86})$ .

W celu uproszczenia postaci modelu, pozostałe koszty w nim zawarte przyjęto za wielkość stałą. Równanie bilansu kosztów ma w związku z tym następującą postać:

$$
k_{I} - \sum_{i=1}^{I} a_{2,i} x_{2,i} - \sum_{z=1}^{Z} a_{3,z} x_{3,z} - \sum_{d=1}^{D} \sum_{s=1}^{S} a_{4,s}^{(d)} x_{4,s}^{(d)} + - \sum_{n=1}^{N} (a_{5,n} + b_{5,n} + c_{5,n}) x_{5,n} = 0,
$$
\n(03)

gdzie

- *k1*  koszty ogółem,
- *I*  liczba zasobów podlegających amortyzacji,
- *Z*  liczba rodzajów zestawów komputerowych,
- *D*  liczba dostawców podzespołów komputerowych,

*S* - liczba rodzajów podzespołów do montażu komputerów, *N* - liczba rodzajów zatrudnienia pracowników, podlegających rozliczeniom z tytułu ubezpieczeń społecznych i podatków, *a2,;* - parametr jednostkowego odpisu amortyzacyjnego dla *i-tej* pozycji zasobów, *x2,;* - liczba jednostek (np. m2, sztuki) *i-tej* pozycji zasobów podlegających amortyzacji,  $a_{3z}$  - parametr jednostkowego kosztu energii dla z-tego typu komputera, *x*3*,z* - liczba komputerów z-tego typu,  $a_{4, s}^{(d)}$  - parametr jednostkowej ceny s-tego rodzaju podzespołu komputerowego u d-tego dostawcy,  $x_{4s}^{(d)}$  - liczba podzespołów s-tego typu, które należy zakupić od d-tego dostawcy, *a*5*,n* - parametr jednostkowego kosztu utrzymania (wynagrodzenia) pracownika zatrudnionego na n-tych warunkach, b5*,n* - parametr jednostkowego kosztu narzutów na wynagrodzenia pracownika zatrudnionego na n-tych warunkach, *c5,n* - parametr jednostkowej zaliczki podatku pracownika zatrudnionego na *n*tych warunkach, *x*5*,n* - liczba pracowników zatrudnionych na *n-tych* warunkach.

#### *Zakup* podzespołów

Do montażu komputerów  $(A_{1,1})$  stosuje się podzespoły zakupione od tych hurtowników lub producentów (A1 2), którzy aktualnie oferują najniższą cenę na dany element (co ujęto w przedstawionym powyżej bilansie kosztów). Dla lepszej przejrzystości konstrukcji modelu okrojono do trzech liczbę produkowanych typów komputerów oraz kupowanych do nich podzespołów. Natomiast liczbę dostawców ograniczono do dwóch.

Ogólna postać równania bilansu zakupu podzespołów wygląda następująco:

$$
\sum_{z=1}^{Z} x_{z,z} - \sum_{d=1}^{D} \sum_{s=1}^{S} x_{s,s}^{(d)} = 0
$$
 (04)

gdzie

*Z* - liczba rodzajów zestawów komputerowych,

*D* - liczba dostawców podzespołów komputerowych,

*S* - liczba rodzajów podzespołów do montażu komputerów,

 $x_{z\bar{z}}$  - liczba zestawów komputerowych ż-tego rodzaju do wyprodukowania,

 $x_{s,s}^{(d)}$  - liczba podzespołów s-tego typu, które należy zakupić od d-tego dostawcy.

#### Podział *produkcji i* chłonność *rynków*

Gotowe komputery  $(A_{2,1})$  są rozdzielone na różne rynki zbytu  $(A_{2,3})$ . Liczbe odbiorców ograniczono do dwóch. Równanie bilansu produkcji dla różnych rynków zbytu w modelu jest następujące:

$$
\sum_{m=1}^{M} \sum_{z=1}^{Z} x_{z,z}^{(m)} - \sum_{z=1}^{Z} x_{z,z} = 0, \qquad (05)
$$

gdzie

*M*  - liczba rynków zbytu,

z - liczba rodzajów zestawów komputerowych,

 $x_{z,z}^{(m)}$  - liczba komputerów *z*-tego typu do sprzedaży na *m*-tym rynku zbytu,

*Xz,z* - liczba zestawów komputerowych z-tego rodzaju do wyprodukowania.

Każdy z odbiorców posiada ograniczony popyt na nasze produkty. Ograniczenie zapotrzebowania (V*1)* na dany typ komputerów przez poszczególnych odbiorców (A3 3) zapisano w modelu w postaci nierówności:

$$
\sum_{m=1}^{M} \sum_{z=1}^{Z} x_{z,z}^{(m)} \le V_1,
$$
\n(06)

gdzie V*1* to ograniczenie zapotrzebowania na komputery.

Wielkości zapotrzebowań na dany typ komputera na określonym rynku są prognozowane, najczęściej odrębnie przez dział sprzedaży i marketingu przy sporządzaniu roczno-kwartalnego planu sprzedaży.

#### *'Zasoby pracy*

Bilans zatrudnienia jest rozpatrywany z punktu widzenia nakładów pracy. Łączy on w modelu elementy organizacji produkcji  $(A_{51})$  w postaci poniesionych nakładów robotnikogodzin przyrównywanych do istniejącego potencjału (As 4).

$$
\sum_{z=1}^{Z} a_{l,z} x_{l,z} - \sum_{n=1}^{N} a_{l,n} x_{l,n} \le 0, \qquad (07)
$$

gdzie

- Z liczba rodzajów zestawów komputerowych,
- *N*  liczba form zatrudnienia pracowników,
- *a1,z*  parametr zapotrzebowania na robotnikogodziny do montażu z-tego rodzaju komputera,
- *x*1,*2*  liczba zestawów komputerowych z-tego rodzaju do wyprodukowania,
- *a*1*,n*  parametr określający liczbę robotnikogodzin dla jednego pracownika montowni,
- *x1.n*  liczba pracowników zatrudnionych na n-tych warunkach.

Bilans powierzchni stanowisk roboczych i wyposażenia  $(A<sub>6</sub> 5)$ . Rozważa się możliwość zwiększenia liczby pomieszczeń oraz zestawów aparaturowych poprzez inwestycje  $(A_{6,6})$ .

Bilans powierzchni stanowisk pracy  $(m^2)$ :

$$
\sum_{n=1}^{N} a_{l,n} x_{l,n} - \sum_{g_1=1}^{G_1} x_{2,g_1} - \sum_{r_1=1}^{R_1} x_{3,r_1} \le 0
$$
\n(08)

gdzie

 $N$  - liczba form zatrudnienia pracowników,

- G<sub>1</sub> liczba posiadanych pomieszczeń produkcyjnych,
- *R1*  liczba inwestycji z przeznaczeniem na rozbudowę pomieszczeń produkcyjnych,
- *a*1*.n*  parametr określający powierzchnię stanowiska pracy zajmowaną przez jednego pracownika montowni (wyrażony w  $m^2$ ),

x*1,n* - liczba pracowników zatrudnionych na n-tych warunkach,

- $x_{2,g}$  powierzchnia (m<sup>2</sup>) stanowisk pracy wymaganych do zapewnienia mocy produkcyjnej, stworzonych na bazie posiadanych pomieszczeń
- $x_{3,t}$  powierzchnia (m<sup>2</sup>) stanowisk pracy wymaganych do zapewnienia mocy produkcyjnej, uzyskanych w drodze inwestycji.

Bilans wyposażenia stanowisk montażowych w narzędzia i zestawy aparaturowe:

$$
\sum_{n=1}^{N} x_{l,n} - \sum_{g_2=1}^{G_2} x_{4,g_2} - \sum_{r_2=1}^{R_2} x_{5,r_2} \le 0
$$
\n(09)

gdzie

 $N$  - liczba form zatrudnienia pracowników,

- *G2*  liczba rodzajów elementów składających się na wyposażenie stanowiska pracy,
- *R*2 liczba inwestycji z przeznaczeniem na zakup poszczególnych elementów składających się na wyposażenie stanowiska pracy,

 $x_{1n}$  - liczba pracowników zatrudnionych na *n*-tych warunkach,

 $x_{5,\,r_{2}}$  - liczba kompletów wyposażenia, które należy zakupić aby zorganizować wymaganą liczbę stanowisk pracy.

#### Podział *zysku*

**W** spółce jawnej prowadzi się tyle kont kapitałowych (i osobistych), ilu jest wspólników. Ponieważ każdy wspólnik odpowiada solidarnie całym swoim majątkiem za zobowiązania spółki, kapitał każdego wspólnika może być (za zgodą pozostałych wspólników) dowolnie powiększany lub zmniejszany.

W modelu założono, że kwota wypracowanego zysku **(A12** 16) jest dzielona i przenoszona na konta wspólników  $(A_{12 11})$  proporcjonalnie do wniesionych wkładów.

$$
-z + \sum_{w=1}^{W} a_w z = 0, \qquad (10)
$$

gdzie

 $z - zysk$ ,

*W* - liczba wspólników spółki partycypujących w zysku,

 $a_w$  - parametr procentowego udziału w zysku w-tego wspólnika.

Baza transakcji stanowi dla formułowania modeli decyzyjnych swoiste źródło doświadczeń planistycznych (podjętych decyzji), wyrażonych wartościowo i zapisanych chronologicznie. Stany bieżące tych normatywów są automatycznie aktualizowane w kartotekach wynikowych. W przypadku rachunkowości do zbioru kont księgowych dodano dwa atrybuty: "plan strony Wn" i "plan strony Ma". Dało to możliwość zapisu i przyporządkowania planowanych wartości finansów do ich odpowiedników w systematyce kont.

#### **3. Generowanie** rozwiązań **zdominowanych**

Najprostszą forma poszukiwania rozwiązań decyzyjnych - nawiązujących do budżetowania - jest optymalizacja zadania z jedną funkcją celu. W tym przypadku przyjęto maksymalizację zysku. Równanie funkcji celu można różnie określać; w postaci jednego równania opisującego równocześnie parametry przychodów i kosztów przypisanych określonym działalnościom. Wygodniej jest jednak wyznaczyć specjalne zmienne decyzyjne przychodów i kosztów, które sprowadza się do poziomu funkcji celu i maksymalizuje różnicę wartości tych zmiennych (zysk= przychód - koszty). Przyjęcie jednej funkcji celu nie oznacza wcale wygenerowania jednego zdeterminowanego przez tę funkcję – rozwiązania decyzyjnego. Można wygenerować względnie dużą liczbę rozwiązań, zmieniając np. wzrost popytu na komputery, które warunkują w istotny sposób zachowanie się zadania optymalizacyjnego.

Wzrost zapotrzebowania na komputery ogółem stanowi sumę proporcjonalnych wzrostów popytu na poszczególne modele komputerów. Z wykresu wynika, że przedsiębiorstwo przynosi pierwszy zysk (ok. 24 tys. zł) przy produkcji i sprzedaży

około 600 komputerów rocznie (Wykres 1 ). Przedstawiona przy tym dynamika wzrostu wyniku finansowego pokazuje, że najbardziej opłacalne jest zwiększanie skali produkcji komputerów do wielkości 1400 sztuk rocznie. Wzrost rocznej produkcji komputerów o 200 sztuk daje dodatni przyrost wyniku finansowego o ponad 36 tys. zł. Dalsze zwiększenie poziomu produkcji nie daje tak szybkiego przyrostu zysku, po przekroczeniu poziomu produkcji 1600 sztuk w roku spada on do poziomu 27 tys. zł. (patrz: Wykres 1).

Punktem centralnym modelowania jest nabranie pewności, czy opracowany układ dobrze odzwierciedla rzeczywiste problemy decyzyjne? Aktywne reagowanie na zmiany elementów nastawialnych zadania (warunków ograniczających - zasobów) wskazuje, że opracowany model matematyczny dobrze odzwierciedla problemy związane z organizacją produkcji i zapotrzebowaniem na kapitał, swoim zakresem wspomaga planowanie finansowo-kosztowe (budżetowanie). Z uzyskanych wyników można utworzyć na przykład bilanse pro forma lub syntetyczne zestawienie wyniku finansowego. Model ten pozwala uzyskać rozwiązania, które mogą posłużyć jako wzorzec (szkielet) do standardowych opracowań biznes planu. Dotyczy to części planowania działalności gospodarczej (optymalizacji zamierzeń), która stanowi najtrudniejszy element w tworzeniu biznes planu. Polega to na przeprowadzeniu obliczeń symulacyjnych (modelowania) wykorzystania zasobów w postaci realizacji określonych wielkości (np. wynik finansowy, podział zysku na kapitały, przewidywane inwestycje ze środków własnych i obcych itp.). Uzyskany katalog rozwiązań dla preferencji różnych celów przyjętych w biznes planie daje warstwę poznawczą i dowodową dla oceny kształtowania się wskaźników głównych oraz zapewnia większe poczucie pewności w realizacji założonych celów.

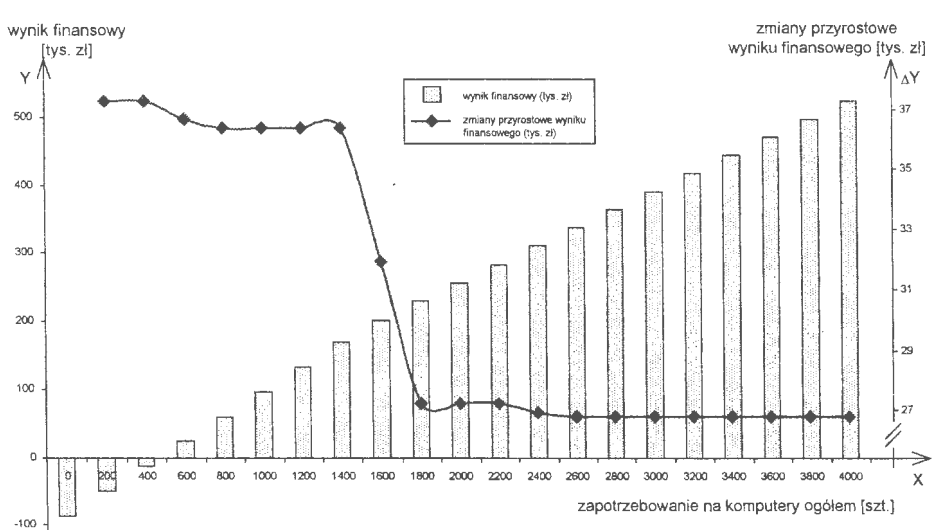

Wykres 1. Zmiany wyniku finansowego względem wielkości popytu na komputery (Źródło: *opracowanie* własne)

Dalsze postępowanie jest następujące: jedno zaakceptowane rozwiązanie (obowiązujący plan) jest zapisane w kartotece kont jako planowane na koniec roku wartości Bilansów Zamknięcia (BZ). Konkretne stany normatywów (zmienne) uzyskane z modelu i wyrażone wartościowo, zostają przyporządkowane do ich odpowiedników w systematyce Zakładowego Planu Kont (ZPK), a następnie zapisane na towarzyszących im polach. W zależności od rodzaju konta, podobnie jak w przypadku sald bilansu otwarcia kont księgowych, zapis wartości planowych następuje w stosowanym polu po stronie "Wn" lub w polu strony "Ma".

#### **4. Strategie kompromisowe** działania **(zadania WPL)**

W realnych problemach decyzyjnych rzadko mamy do czynienia z sytuacjami, gdzie o złożonych problemach rozstrzyga się za pomocą jednego, silnie zdefiniowanego celu. Występuje tu mechanizm "wiązki celów" o różnie rozłożonych akcentach preferencyjnych. Różnym problemom w zadaniach modelowania ekonomicznego programowania liniowego i pochodnych przypisuje się często odmienne cele. Wielokryterialność w zadaniach programowania liniowego (PL) ma bardzo bogatą literaturę już od połowy lat siedemdziesiątych. Słowiński dla tego rodzaju zadań za najskuteczniejszą formułę wyboru rozwiązania trafnego przyjmuje model GMPD (Globalny Model Preferencji Decydenta), który utożsamia z rzeczywistymi poglądami decydentów i załogi na rozwój przedsiębiorstwa (Słowiński, 1984). W gospodarce kapitalistycznej wygrywają rozwiązania najlepsze z punktu widzenia rynku i strategii rozwoju przedsiębiorstwa. Nie należy tu negować autorskich podejść do koncepcji funkcjonowania firmy (właściciel wszystko może). Wielokryterialność znakomicie umożliwia poszukiwanie takich właśnie rozwiązań. Podkreśla się tu wyraźnie: aby rozwiązania decyzyjne mogły być skuteczne, w modelowaniu powinni brać udział profesjonaliści, osoby najbardziej utalentowane z dużym wyczuciem ryzyka produkcji, lokaty kapitału i ryzyka rynku.

Problem drugi to rzadko dostrzegana wada samej metody PL. Stosowane powszechnie ograniczenia i bilanse w zadaniu stanowią statyczne przedziały, w ramach których może się kształtować rozwiązanie planu. Takie podejście do opisu i modelowania rzeczywistości powoduje, że zgadzamy się, aby wszystkie ograniczenia i bilanse miały tę samą rangę, co w rzeczywistości nie jest prawdą. Aby temu zapobiec, trzeba przyjąć założenie, że celem jest to, co decydent chciałby osiągnąć jako skutek swojej decyzji, wtedy bezsporne staje się spełnienie tych funkcji również przez ograniczenia i warunki bilansowe. Problem następny to zwrócenie uwagi na fakt, że w zasadzie możemy wyróżnić dwa główne podejścia do osiągania celów gospodarowania. Pierwsze, bliższe naturze ludzkiej, polega na dążeniu do osiągnięcia celów w sensie maksimum "w ogóle". Drugie, rzadsze, polega na dążeniu do uzyskania w zadaniach decyzyjnych wartości a priori celów zadanych do osiągnięcia. Prowadzi to do konkluzji, że w wielu przypadkach od pewnego punktu i dla określonych przedziałów wartości możemy stwierdzić, iż dana cecha jest korzystna i należy ją maksymalizować lub też niepożądana i trzeba ją minimalizować. Można to opisać

w dużym uproszczeniu za pomocą decyzyjnego modelu optymalizacji wielokryterialnej R. Budzińskiego (Budziński, 1991).

Założono, że cele działalności przedsiębiorstwa (kierownictwa) zostały opisane w modelu jako realizacja optymalnych wartości funkcjonałów liniowych:

$$
G_i(x) = a_{m+1, i} x_1 + a_{m+2, i} x_2 + ... + a_{m+s, i} x_s, \qquad i = 1, 2, ..., k,
$$
 (11)

przy czym czynnikiem korzystnym jest osiągnięcie przez funkcjonał G; wartości nieujemnej od pewnego poziomu G'; (nieznanego przed rozwiązaniem zadania), a niekorzystnym - nieosiągnięcie tej wartości.

Przedstawiona wyżej zasada prowadzi wtedy do następującego problemu optymalizacji wielokryterialnej. Należy znaleźć wartości zmiennych decyzyjnych  $x_1, x_2, \ldots, x_s$ planu organizacji działania, dostosowane do lokalnych warunków, tzn. spełniające ograniczenia:

$$
a_{i1} x_1 + a_{i2} x_2 + \ldots + a_{is} x_s \cong b_i \tag{12}
$$

dla  $i = 1, 2, ..., m$   $i$   $x_i \square 0$   $j = 1, 2, ..., s$ ,

które maksymalizują różnicę nieujemnych wskaźników jakości:

$$
y_k = n_k - p_k
$$
 dla  $k = 1, 2, ..., r,$  (13)

wynikających ze sprowadzenia syntezy preferowanych ograniczeń i bilansów zadania:

$$
a_{m+k, 1} x_1 + a_{m+k, 2} x_2 + \ldots + a_{m+k, s} x_s + n_k - p_k = G'_k
$$
\n(14)

do postaci funkcji celu:

$$
\sum_{k=1}^{r} w_k c_k (n_k - p_k) \quad \text{maksimum (%),} \tag{15}
$$

gdzie *W1, W2, ..• , W,* są wagami (rangami) ważności przykładanymi do osiągnięcia różnych celów, a  $c_k^{n,p}$  – parametrami technicznymi sprowadzającymi k-te cele cząstkowe do jednakowej ich rangi w obliczeniach optymalizacyjnych. Przedstawiona funkcja celu, poza naturalnym opisem mechanizmów wyboru decyzji, nawiązuje do poszukiwań rozwiązań przy pomocy jednej wspólnej miary jakości.

Wyjaśnienia wymaga tu zastosowanie współczynnika standaryzacji celów cząstkowych, tj. sprowadzenia równań funkcji celu do wartości porównywalnych, przedstawionego przez Budzińskiego (Budziński, 1991). Są nimi średnie arytmetyczne wyznaczone z sum bezwzględnych wartości niezerowych elementów tych równań, odniesione do wspólnej dzielnej - liczby 100, mianowicie:

$$
c_k^{n,p} = \frac{100l_k}{\sum_{j=l}^{s} |a_{kj}|} \quad k = 1, 2, ..., r,
$$
 (16)

 $gdzie:$ <br> $c_k$ <sup>*n,p*</sup>

- *c/·P*  parametr techniczny standaryzowanego *k-tego* celu cząstkowego w całym modelu,
- *la,)*  bezwzględne wartości parametrów techniczno-ekonomicznych stojących w równaniach celów cząstkowych przy aktywnych *i*-tych zmiennych decyzyjnych,
- *lk*  wzięta do obliczeń liczba niezerowych elementów w *k-tym* wierszu celów cząstkowych.

Poszukiwanie rozwiązania kompromisowego, po odpowiednim sformułowaniu zadania (modelu), jest problemem najtrudniejszym. Tu właściwie skupiają się prawie wszystkie wysiłki w poszukiwaniu algorytmu uniwersalnego. Możliwie prostym i naturalnym sposobem jest przedstawiony algorytm ważonego programowania celów (ang. Goa] Programming), który zaprezentowano przy definiowaniu wiązki celów. W przypadkach modelu mało elastycznego można zastosować inne metody. Sprawdzonym rozwiązaniem jest kombinacja dwu metod: STEM (ang. Step Method), która umożliwia poszukiwania rozwiązań Pareto-optymalnych i HSJ (ang. Hop, Skip, Jumb ), pozwalająca na generowanie rozwiązań bliskich ekstremum funkcii celu.

Do rozwiązania sformułowanego zadania (modelu) z poprzedniego rozdziału zastosowano metodę STEM (ang. Step Method) z zmianami wartości ograniczeń progowych (w miejsce metody HSJ). Metoda ta jest jedną z najstarszych technik wielokryterialnego programowania liniowego (WPL) opracowaną w 1971 roku przez B. Benayoun'a, I. de Mongolfier'a, L Terygny'a i O. Laritchew'a. W algorytmie dojścia do pożądanego rezultatu możemy wyróżnić dwa zasadnicze etapy:

- po pierwsze, wyznaczenie rozwiązania dopuszczalnego (najbliższego rozwiązaniu idealnemu) odrębnie dla każdego celu cząstkowego,
- po drugie, zrealizowanie procedury właściwych obliczeń operujących na iteracyjnym postępowaniu tzw. macierzy wypłat, gdzie poszukuje się rozwiązania kompromisowego w sensie rozwiązań paretooptymalnych tzn. takich, gdzie poprawienie jednego z kryteriów wiąże się ze zmianami w poziomach innych kryteriów.

Informacje wymagane od decydenta w fazie dialogu każdej iteracji sprowadzają się do wskazania przez niego tych celów cząstkowych, których poziomy realizacji w danym rozwiązaniu dopuszczalnym wymagają zmian. Dalej, na przykład poprzez pogarszanie wartości jednego z celów, tworzymy szanse na polepszenie innych, ważniejszych dla decydenta rozwiązań decyzyjnych. Dochodzenie do uzyskania rozwiązania, które spełniałoby wszystkie postulaty i nie budziło watpliwości projektujących, jest interaktywnym dialogiem projektującego z układem (modelem) odwzorowującym rzeczywistość (co spełnia zasadniczy postulat analizy systemowej). Przyjęte postępowanie dialogowe uczy projektujących przewidywania reakcji modelowanego obiektu (firmy), obserwując zmiany zachodzące w rozwiązaniach zadania planowania finansowo-rzeczowego przedsiębiorstwa.

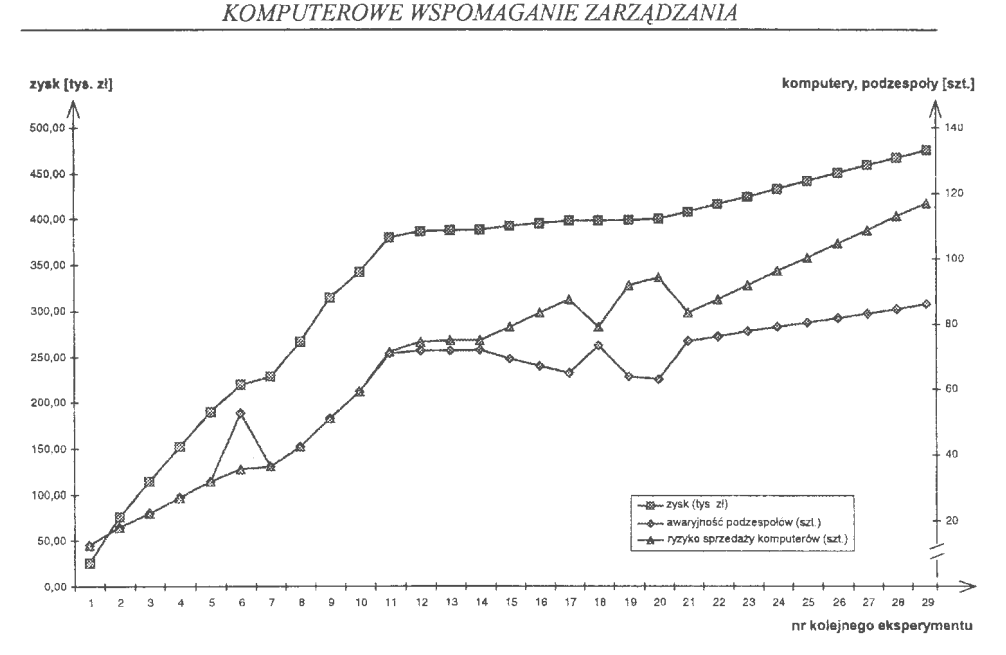

Wykres 2. Kształtowanie się wskaźników jakości w poszukiwaniu rozwiązań decyzyjnych metodą STEM (Źródło: obliczenia własne)

#### **5. Uwagi** końcowe

W podsumowaniu trzeba przypomnieć aspektu stosowanego (celu) artykułu, jakim było sformułowanie i wykonanie obliczeń optymalizacyjnych planu finansowo-rzeczowego (budżetowania) na przykładzie wybranego przedsiębiorstwa. W Polsce po roku 90-tym z przyczyn chyba doktrynalnych - zlikwidowano planowanie ekonomiczne w przedsiębiorstwach. Dla przykładu (w tym samym okresie) w krajach anglosaskich, tego rodzaju planowanie stało się podstawą systemów klasy MRP II (ang. *Manufacturing.Resource Planning).* Dyskusja w artykule koncentruje się na rzeczy najważniejszej, tj. na konstrukcji modelu liniowego, który obejmuje finanse oraz organizację produkcji przedsiębiorstwa. Przyjęto bowiem założenie, że jakość uzyskanych wyników w pierwszej kolejności zależy od poprawności zbudowanego modelu. Odpowiednia konstrukcja modelu świadczy przy tym o kompetencjach projektujących i warunkuje sprawne poszukiwania rozwiązań kompromisowych (optymalizacja wielokryterialna), które można bezpośrednio przełożyć na odpowiednie konta w rachunkowości finansowej przedsiębiorstw (patrz: kontroling).

Uzyskanych wyników nie należy przeceniać. Optymalizacja wielokryterialna, poza uciążliwością poszukiwania rozwiązań (niektórzy twierdzą, i do nich zaliczają się autorzy tych słów, że jest to właśnie zaleta, gdyż pozwala osobom kompetentnym na wykazanie swoich zdolności zawodowych i intelektualnych), ma jeszcze inne wady. Uzyskane rozwiązanie kompromisowe, gdzie kryteria są wyrażane w różnych jednostkach miary, powoduje, że traci się tzw. oceny postoptymalizacyjne (np. ceny dualne). Na przykład, dlaczego niektóre zmienne nie znalazły się w rozwiązaniu uznanym za dobre, np. w marketingu chodziłoby o wybór miejsc zakupu surowca czy sprzedaży towaru. I dalej, ile się zyska lub straci, jeżeli rozszerzymy (lub zawęzimy) istotne ograniczenia (bilans), np. robocizny lub dostępu do większej sumy kredytu?

Ciekawe rozwiązania z modelowania można uzyskać przy zastosowania do problemów rekonstrukcji gospodarczej (reengineering'u) przedsiębiorstw. Zwolennicy tej metody podkreślają, że aby w pełni przeprowadzić rekonstrukcje gospodarczą trzeba skutecznie wykonać jej dwie zasadnicze fazy, mianowicie: zlikwidowanie dotychczasowych struktur organizacyjnych (co się zawsze udaje) i w to miejsce wprowadzić nowe rozwiązania, niespotykane w lokalnym otoczeniu konkurencji (co się udaje nader rzadko). Efekt jest zawsze prawie taki sam – upadłość firmy z powodu braku przewidywalności skutków nieprzemyślanych (albo celowych) działań gospodarczych.

#### **Literatura**

- Banaś J. (2001) Przegląd metod interpretacji ograniczeń w zadaniu rozmytego programowania liniowego, w: Sołdek J. (red.), Materiały VI Sesji Naukowej Informatyki, stanowiące prezentacje wyników prac naukowych Wydziału Informatyki Politechniki Szczecińskiej, Wyd. INFORMA, Szczecin.
- Becker J. (2002) Integracja danych w informatycznym systemie rachunkowości transakcyjnej, Rozprawa doktorska, Politechnika Szczecińska, Szczecin.
- Benayoun B., de Mongolfier I., Terygny I., Laritchew O. (1971) Linear Programming with Multiple Objective Function. Step Method (STEM), "Mathematical Programming" 1.
- Budziński R. (1991) Rozwiązania kompromisowe w projektowaniu organizacyjnogospodarczego urządzenia przedsiębiorstwa rolnego, Wyd. IBS PAN, Seria G., Warszawa-Szczecin.
- Głodek Z., Budziński R., Becker J. (2000): Komputerowy system informacji finansowoksięgowej w przedsiębiorstwie, Wydawnictwo "lNFORMA", Szczecin.
- Gutenbaum J. (1987): Modelowanie matematyczne systemów, **PWN,** Warszawa-Łódź.
- Kopeć J., Krawiec B., Malicki **M.** (1992): Wielokryterialne modele planowania produkcji przedsiębiorstwa rolnego w warunkach ryzyka, w: Dowgiało Z. (red.), Niepewność i ryzyko w działalności przedsiębiorstwa rolniczego, PAN IBS, **PWN,** Warszawa.
- Krawiec B. (1991): Metody optymalizacji w rolnictwie, PWN, Warszawa
- Malicki **M.** (1992) Ryzyko w planowaniu gospodarki paszowej, Akademia Rolnicza w Szczecinie, Szczecin.
- Manganelli **R.,** Klein **M. M.** (1994): The Reengineering Handbook, Published by Amacom, New York.
- Słowiński R. ( 1984) Przegląd metod wielokryterialnego programowania liniowego, ,,Przegląd Statystyczny" nr 3 i 4.

## **ISSN 0208-8028 ISBN 83-85847-73-1**

W celu uzyskania bliższych informacji i zakupu dodatkowych egzemplarzy prosimy o kontakt z Instytutem Badań Systemowych PAN ul. Newelska 6, 01-447 Warszawa tel. 837-35-78 w. 241 e-mail: bibliote@ibspan.waw.pl